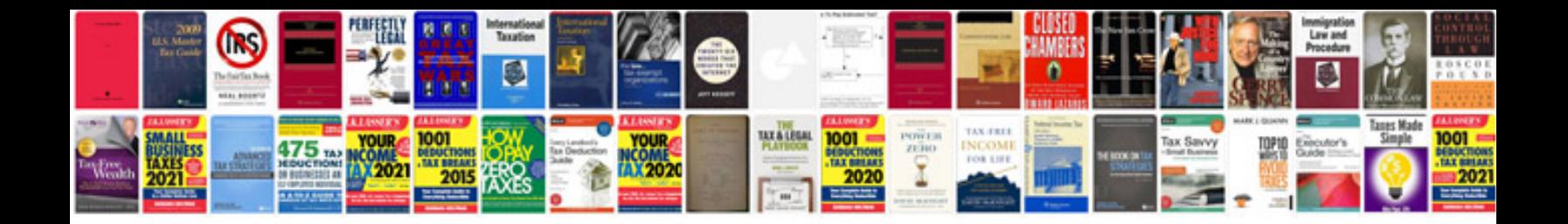

**Free owners manuals**

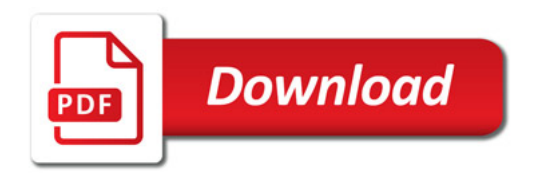

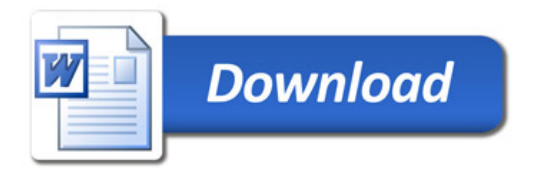